# Package 'nullranges'

May 10, 2024

<span id="page-0-0"></span>Title Generation of null ranges via bootstrapping or covariate matching

Version 1.10.0

- Description Modular package for generation of sets of ranges representing the null hypothesis. These can take the form of bootstrap samples of ranges (using the block bootstrap framework of Bickel et al 2010), or sets of control ranges that are matched across one or more covariates. nullranges is designed to be inter-operable with other packages for analysis of genomic overlap enrichment, including the plyranges Bioconductor package.
- Suggests testthat, knitr, rmarkdown, ks, DNAcopy, RcppHMM, AnnotationHub, ExperimentHub, nullrangesData, excluderanges, ensembldb, EnsDb.Hsapiens.v86, BSgenome.Hsapiens.UCSC.hg38, patchwork, plotgardener, dplyr, purrr, magrittr, tidyr, cobalt, DiagrammeR, tidySummarizedExperiment
- Imports stats, IRanges, GenomicRanges, GenomeInfoDb, methods, rlang, S4Vectors, scales, InteractionSet, ggplot2, grDevices, plyranges, data.table, progress, ggridges
- biocViews Visualization, GeneSetEnrichment, FunctionalGenomics, Epigenetics, GeneRegulation, GeneTarget, GenomeAnnotation, Annotation, GenomeWideAssociation, HistoneModification, ChIPSeq, ATACSeq, DNaseSeq, RNASeq, HiddenMarkovModel
- URL <https://nullranges.github.io/nullranges>, <https://github.com/nullranges/nullranges>

BugReports <https://support.bioconductor.org/tag/nullranges/>

License GPL-3

Encoding UTF-8

LazyData true

VignetteBuilder knitr

Roxygen list(markdown = TRUE)

2 Contents

RoxygenNote 7.2.3

git\_url https://git.bioconductor.org/packages/nullranges

git\_branch RELEASE\_3\_19

git\_last\_commit a4c4b75

git\_last\_commit\_date 2024-04-30

Repository Bioconductor 3.19

Date/Publication 2024-05-09

```
Author Michael Love [aut, cre] (<https://orcid.org/0000-0001-8401-0545>),
     Wancen Mu [aut] (<https://orcid.org/0000-0002-5061-7581>),
     Eric Davis [aut] (<https://orcid.org/0000-0003-4051-3217>),
     Douglas Phanstiel [aut] (<https://orcid.org/0000-0003-2123-0051>),
     Stuart Lee [aut] (<https://orcid.org/0000-0003-1179-8436>),
     Mikhail Dozmorov [ctb],
     Tim Triche [ctb],
     CZI [fnd]
```
Maintainer Michael Love <michaelisaiahlove@gmail.com>

# **Contents**

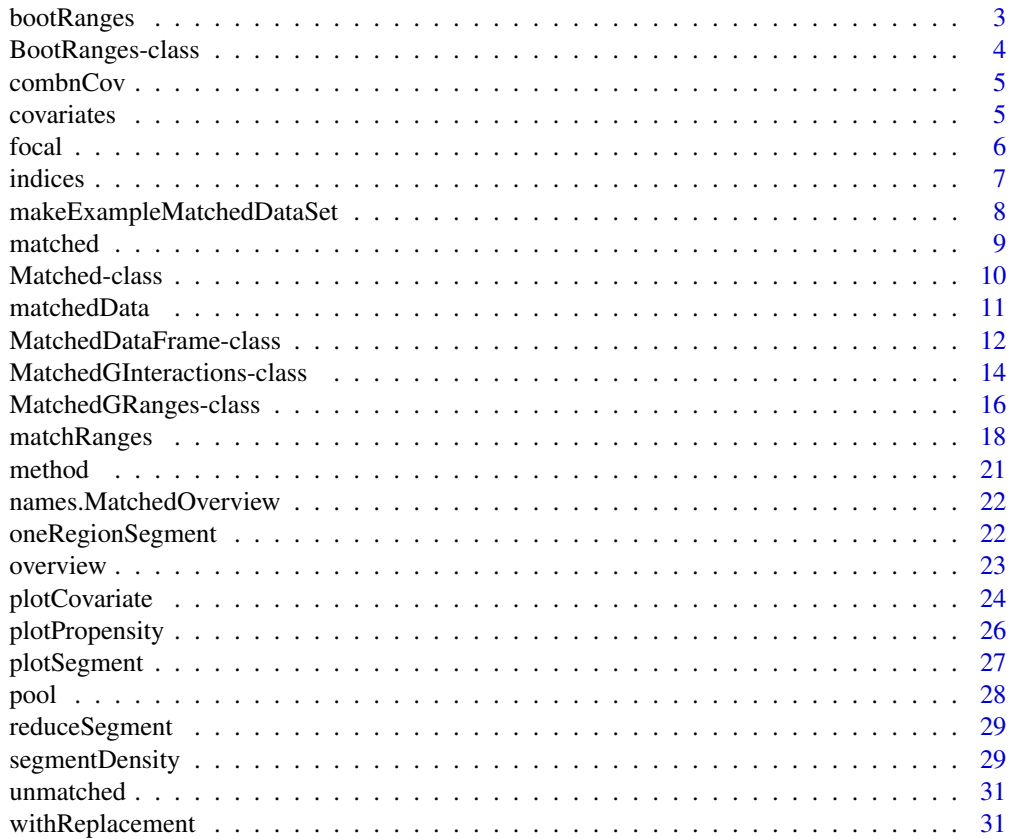

## <span id="page-2-0"></span>bootRanges 3

#### **Index** [33](#page-32-0)

## Description

Performs a block bootstrap, optionally with respect to a genome segmentation. Returns a bootRanges object, which is a GRanges object with all the ranges from the bootstrap iterations concatenated.

## Usage

```
bootRanges(
 y,
 blockLength,
 R = 1,
  seg = NULL,
  exclude = NULL,
  excludeOption = c("drop", "trim"),
 proportionLength = TRUE,
  type = c("bootstrap", "permute"),
 withinChrom = FALSE,
  storeBlockLength = FALSE
\mathcal{L}
```
## Arguments

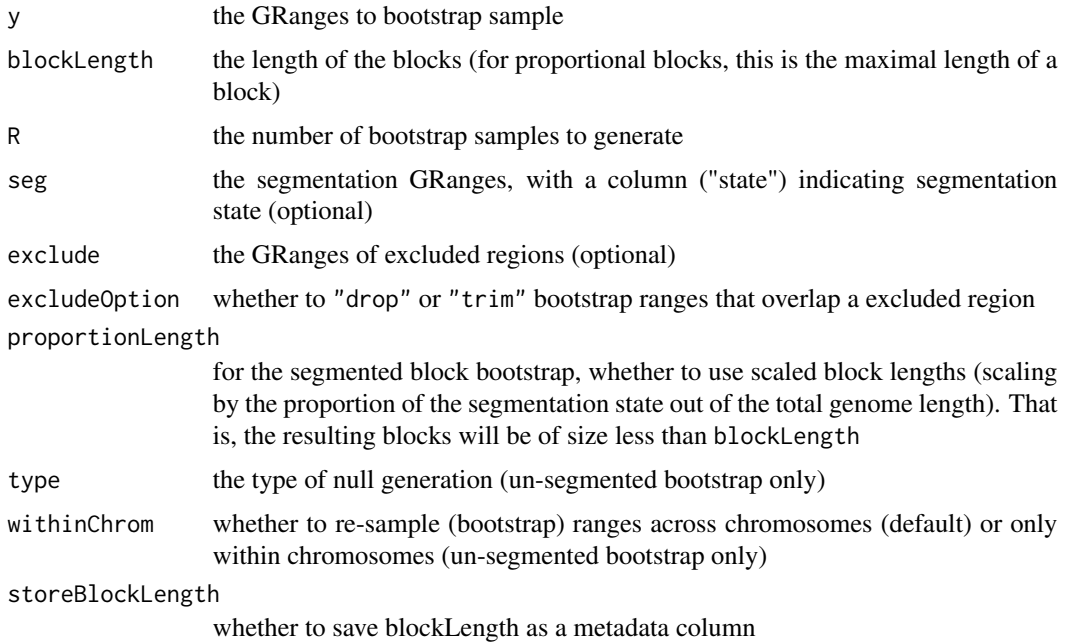

#### <span id="page-3-0"></span>Details

Note that this function requires input ranges have associated seqlengths, and that these must not be shorter than blockLength. See Seqinfo, seqlevels, and keepStandardChromosomes functions and their use in the Quick Start section of the vignette.

## Value

a BootRanges (GRanges object) with the bootstrapped ranges, where iteration and block length are recorded as metadata columns

## References

bootRanges manuscript:

Wancen Mu, Eric S. Davis, Stuart Lee, Mikhail G. Dozmorov, Douglas H. Phanstiel, Michael I. Love. 2023. "bootRanges: Flexible generation of null sets of genomic ranges for hypothesis testing." Bioinformatics. doi: 10.1093/bioinformatics/btad190

Original method describing the segmented block bootstrap for genomic features:

Bickel, Peter J., Nathan Boley, James B. Brown, Haiyan Huang, and Nancy R. Zhang. 2010. "Subsampling Methods for Genomic Inference." The Annals of Applied Statistics 4 (4): 1660–97. doi: 10.1214/10-AOAS363

#### Examples

```
set.seed(1)
library(GenomicRanges)
gr <- GRanges("chr1", IRanges(0:4 * 10 + 1, width=5),
              seqlengths=c(chr1=50))
br <- bootRanges(gr, blockLength=10)
```
BootRanges-class *BootRanges object*

## **Description**

This class extends the GRanges class. As produced by bootRanges, it will have an iter column indicating the iterations of the bootstrap, and a optionally a blockLength column indicating the blockLength parameter.

<span id="page-4-0"></span>

## Description

Function for creating combinations of covariates

## Usage

```
combnCov(x, ...)
```
## S4 method for signature 'character' combnCov(x)

## Arguments

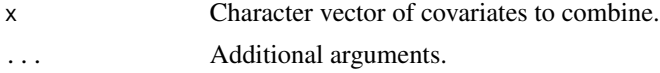

## Value

Returns a character vector of formulae combinations.

## Examples

 $combnCov(x = c('a', 'b', 'c'))$ 

<span id="page-4-1"></span>covariates *Get covariates from a Matched object*

## Description

Get covariates from a Matched object

## Usage

covariates(x, ...)

## S4 method for signature 'Matched' covariates(x, ...)

## Arguments

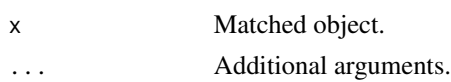

**6** focal control of the state of the state of the state of the state of the state of the state of the state of the state of the state of the state of the state of the state of the state of the state of the state of the st

## Value

A character vector of covariates

## Examples

```
set.seed(123)
mdf <- makeExampleMatchedDataSet(matched = TRUE)
covariates(mdf)
```
## <span id="page-5-1"></span>focal *Get focal set from a Matched object*

## Description

Get focal set from a Matched object

## Usage

 $focal(x, \ldots)$ 

```
## S4 method for signature 'MDF_OR_MGR_OR_MGI'
focal(x, ...)
```
## Arguments

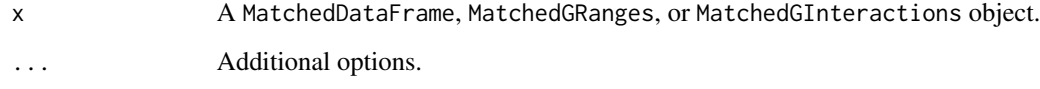

## Value

An object of the same class as x representing the focal set.

```
set.seed(123)
x <- makeExampleMatchedDataSet(matched = TRUE)
focal(x)
```
<span id="page-5-0"></span>

<span id="page-6-1"></span><span id="page-6-0"></span>

#### Description

Extracts the indices of a specified matched set from a Matched object.

#### Usage

```
indices(x, set = "matched", \ldots)
## S4 method for signature 'Matched'
indices(x, set)
```
## Arguments

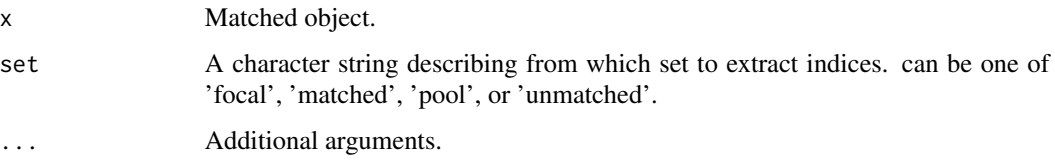

### Details

Indices from 'focal' come from the focal set of matchRanges() used to construct the Matched object while indices from 'matched', 'pool', and 'unmatched' come from the pool set. Default returns the 'matched' indices from the pool set.

## Value

An integer vector corresponding to the indices in the focal or pool which comprise the "focal" or c("matched", "pool", "unmatched") sets.

```
set.seed(123)
mdf <- makeExampleMatchedDataSet(matched = TRUE)
head(indices(mdf))
head(indices(mdf, set = 'focal'))
```

```
head(indices(mdf, set = 'pool'))
head(indices(mdf, set = 'matched'))
head(indices(mdf, set = 'unmatched'))
```

```
makeExampleMatchedDataSet
```
*Function for generating an example matchRanges or Matched dataset*

#### Description

This function will generate an example dataset as either 1) input for matchRanges() (when matched = FALSE) or 2) a Matched Object (when matched = TRUE).

## Usage

```
makeExampleMatchedDataSet(
  type = "DataFrame",
 matched = FALSE,
 method = "rejection",
  replace = FALSE,
  ...
)
## S4 method for signature
## 'character_OR_missing,
## logical_OR_missing,
## character_OR_missing,
## logical_OR_missing'
makeExampleMatchedDataSet(type, matched, method, replace)
```
#### Arguments

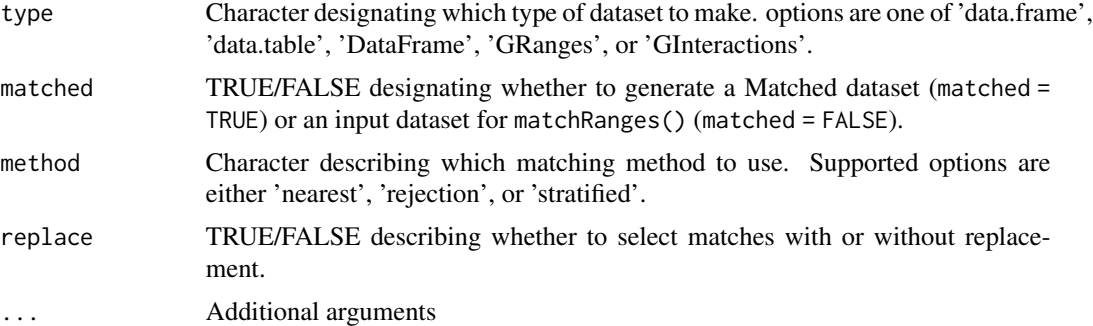

## Details

When matched = FALSE, the data returned contains 3 different features that can be subset to perform matching.

#### Value

Returns an example Matched dataset or an example dataset for input to matchRanges().

#### <span id="page-8-0"></span>matched 9

#### Examples

```
## Make examples for matchRanges() (i.e matched = FALSE)
set.seed(123)
makeExampleMatchedDataSet()
head(makeExampleMatchedDataSet(type = 'data.frame', matched = FALSE))
makeExampleMatchedDataSet(type = 'data.table', matched = FALSE)
makeExampleMatchedDataSet(type = 'DataFrame', matched = FALSE)
makeExampleMatchedDataSet(type = 'GRanges', matched = FALSE)
makeExampleMatchedDataSet(type = 'GInteractions', matched = FALSE)
## Make Matched class examples (i.e. matched = TRUE)
set.seed(123)
makeExampleMatchedDataSet(matched = TRUE)
makeExampleMatchedDataSet(type = 'DataFrame', matched = TRUE,
                        method = 'rejection',
                        replace = FALSE)
makeExampleMatchedDataSet(type = 'GRanges', matched = TRUE,
                         method = 'rejection',
                         replace = FALSE)
# throwing error (April 2023)
#makeExampleMatchedDataSet(type = 'GInteractions', matched = TRUE,
# method = 'rejection',
# replace = FALSE)
```
<span id="page-8-1"></span>

matched *Get matched set from a Matched object*

#### Description

Get matched set from a Matched object

#### Usage

matched(x, ...)

```
## S4 method for signature 'MDF_OR_MGR_OR_MGI'
matched(x, \ldots)
```
#### Arguments

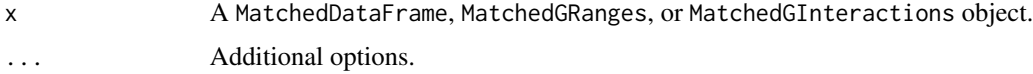

#### Value

An object of the same class as x representing the matched set.

#### Examples

```
set.seed(123)
x <- makeExampleMatchedDataSet(matched = TRUE)
matched(x)
```
Matched-class *Matched objects*

## Description

The Matched class is a container for attributes of covariate-matched data resulting from matchRanges().

#### Slots

matchedData A data.table with matched data

- matchedIndex An integer vector corresponding to the indices in the pool which comprise the matched set.
- covar A character vector describing the covariates used for matching.

method Character describing replacement method used for matching.

replace TRUE/FALSE describing if matching was done with or without replacement.

## Accessor methods for Matched Class

Functions that get data from Matched subclasses (x) such as MatchedDataFrame, MatchedGRanges, and MatchedGInteractions are listed below:

- matchedData(x): Get matched data from a Matched object
- covariates(x): Get covariates from a Matched object
- method(x): Get matching method used for Matched object
- withReplacement(x): Get replace method
- indices(x, set): Get indices of matched set

For more detail check the help pages for these functions.

## See Also

[matchedData,](#page-10-1) [covariates,](#page-4-1) [method,](#page-20-1) [withReplacement,](#page-30-1) [indices](#page-6-1)

<span id="page-9-0"></span>

## <span id="page-10-0"></span>matchedData 11

## Examples

```
## Make Matched example
set.seed(123)
x <- makeExampleMatchedDataSet(matched = TRUE)
## Accessor functions for Matched class
matchedData(x)
covariates(x)
method(x)
withReplacement(x)
head(indices(x, set = 'matched'))
```
#### <span id="page-10-1"></span>matchedData *Get matched data from a Matched object*

## Description

Get matched data from a Matched object

#### Usage

```
matchedData(x, ...)
```
## S4 method for signature 'Matched' matchedData(x, ...)

## Arguments

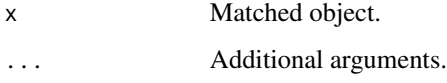

## Value

A data.table with matched data.

```
set.seed(123)
mdf <- makeExampleMatchedDataSet(matched = TRUE)
matchedData(mdf)
```
<span id="page-11-0"></span>MatchedDataFrame-class

*MatchedDataFrame objects*

## Description

The MatchedDataFrame class is a subclass of both Matched and DFrame. Therefore, it contains slots and methods for both of these classes.

## Details

The MatchedDataFrame class uses a delegate object during initialization to assign its DFrame slots. MatchedDataFrame behaves as a DataFrame but also includes additional Matched object functionality (see ?Matched). For more information about DataFrame see ?S4Vectors::DataFrame.

#### **Slots**

focal A DataFrame object containing the focal data to match.

pool A DataFrame object containing the pool from which to select matches.

delegate A DataFrame object used to initialize DataFrame-specific slots. matchRanges() assigns the matched set to the slot.

matchedData A data.table with matched data

- matchedIndex An integer vector corresponding to the indices in the pool which comprise the matched set.
- covar A character vector describing the covariates used for matching.

method Character describing replacement method used for matching.

replace TRUE/FALSE describing if matching was done with or without replacement.

rownames rownames(delegate)

nrows nrows(delegate)

listData as.list(delegate)

elementType elementType(delegate)

elementMetadata elementMetadata(delegate)

metadata metadata(delegate)

#### Accessor methods for Matched Class

Functions that get data from Matched subclasses (x) such as MatchedDataFrame, MatchedGRanges, and MatchedGInteractions are listed below:

- matchedData(x): Get matched data from a Matched object
- covariates(x): Get covariates from a Matched object
- method(x): Get matching method used for Matched object
- withReplacement(x): Get replace method
- indices(x, set): Get indices of matched set

For more detail check the help pages for these functions.

#### <span id="page-12-0"></span>Accessor methods for Matched subclass objects

Additional functions that get data from Matched subclasses (x) such as MatchedDataFrame, Matched-GRanges, and MatchedGInteractions include:

- focal(x): Get focal set from a Matched object
- pool(x): Get pool set from a Matched object
- matched(x): Get matched set from a Matched object
- unmatched(x): Get unmatched set from a Matched object

For more detail check the help pages for these functions.

## See Also

[S4Vectors::DataFrame](#page-0-0) [matchedData,](#page-10-1) [covariates,](#page-4-1) [method,](#page-20-1) [withReplacement,](#page-30-1) [indices](#page-6-1) [focal,](#page-5-1) [pool,](#page-27-1) [matched,](#page-8-1) [unmatched](#page-30-2)

```
## Constructing MatchedDataFrame with matchRanges
## data.frame
set.seed(123)
x <- makeExampleMatchedDataSet(type = "data.frame")
mx <- matchRanges(
 focal = x[x$feature1, ],
 pool = x[:x$feature1, ]covar = \sim feature2 + feature3,
  method = "rejection",
  replace = FALSE
\lambdaclass(mx)
## data.table
set.seed(123)
x <- makeExampleMatchedDataSet(type = "data.table")
mx <- matchRanges(
 focal = x[x$feature1],pool = x[:x$feature1],covar = \sim feature2 + feature3,
 method = "rejection",
  replace = FALSE
\lambdaclass(mx)
## DataFrame
set.seed(123)
x <- makeExampleMatchedDataSet(type = "DataFrame")
mx <- matchRanges(
  focal = x[x$feature1, ],pool = x[!x$feature1, ],
```

```
covar = \sim feature2 + feature3,
 method = "rejection",
 replace = FALSE
)
class(mx)
## Make MatchedDataFrame example
set.seed(123)
x <- makeExampleMatchedDataSet(type = "DataFrame", matched = TRUE)
## Accessor functions for Matched class
matchedData(x)
covariates(x)
method(x)
withReplacement(x)
head(indices(x, set = 'matched'))
## Accessor functions for Matched subclasses
focal(x)
pool(x)
matched(x)
unmatched(x)
```
MatchedGInteractions-class *MatchedGInteractions objects*

#### Description

The MatchedGInteractions class is a subclass of both Matched and GInteractions. Therefore, it contains slots and methods for both of these classes.

#### Details

The MatchedGInteractions class uses a delegate object during initialization to assign its GInteractions slots. MatchedGInteractions behaves as a GInteractions but also includes additional Matched object functionality (see ?Matched). For more information about GInteractions see ?InteractionSet::GInteractions.

#### **Slots**

focal A GInteractions object containing the focal data to match.

- pool A GInteractions object containing the pool from which to select matches.
- delegate A GInteractions object used to initialize GInteractions-specific slots. matchRanges() assigns the matched set to the slot.
- matchedData A data.table with matched data
- matchedIndex An integer vector corresponding to the indices in the pool which comprise the matched set.

<span id="page-14-0"></span>covar A character vector describing the covariates used for matching. method Character describing replacement method used for matching. replace TRUE/FALSE describing if matching was done with or without replacement. anchor1 anchorIds(delegate)\$first anchor2 anchorIds(delegate)\$second regions regions(delegate) NAMES names(delegate) elementMetadata elementMetadata(delegate) metadata metadata(delegate)

#### Accessor methods for Matched Class

Functions that get data from Matched subclasses (x) such as MatchedDataFrame, MatchedGRanges, and MatchedGInteractions are listed below:

- matchedData(x): Get matched data from a Matched object
- covariates(x): Get covariates from a Matched object
- method(x): Get matching method used for Matched object
- withReplacement(x): Get replace method
- indices(x, set): Get indices of matched set

For more detail check the help pages for these functions.

#### Accessor methods for Matched subclass objects

Additional functions that get data from Matched subclasses (x) such as MatchedDataFrame, Matched-GRanges, and MatchedGInteractions include:

- focal(x): Get focal set from a Matched object
- pool(x): Get pool set from a Matched object
- matched(x): Get matched set from a Matched object
- unmatched(x): Get unmatched set from a Matched object

For more detail check the help pages for these functions.

## See Also

[InteractionSet::GInteractions](#page-0-0)

[matchedData,](#page-10-1) [covariates,](#page-4-1) [method,](#page-20-1) [withReplacement,](#page-30-1) [indices](#page-6-1) [focal,](#page-5-1) [pool,](#page-27-1) [matched,](#page-8-1) [unmatched](#page-30-2)

### Examples

```
## Constructing MatchedGInteractions with matchRanges
set.seed(123)
gi <- makeExampleMatchedDataSet(type = "GInteractions")
mgi <- matchRanges(
  focal = gi[gi$feature1, ],
  pool = gi[!gi$feature1, ],
  covar = \sim feature2 + feature3,
  method = "rejection",
  replace = FALSE
)
class(mgi)
## Make MatchedGInteractions example
set.seed(123)
x <- makeExampleMatchedDataSet(type = "GInteractions", matched = TRUE)
## Accessor functions for Matched class
matchedData(x)
covariates(x)
method(x)withReplacement(x)
head(indices(x, set = 'matched'))## Accessor functions for Matched subclasses
focal(x)
pool(x)
matched(x)
unmatched(x)
```
MatchedGRanges-class *MatchedGRanges objects*

## Description

The MatchedGRanges class is a subclass of both Matched and GRanges. Therefore, it contains slots and methods for both of these classes.

#### Details

The MatchedGRanges class uses a delegate object during initialization to assign its GRanges slots. MatchedGRanges behaves as a GRanges but also includes additional Matched object functionality (see ?Matched). For more information about GRanges see ?GenomicRanges::GRanges.

#### **Slots**

focal A GRanges object containing the focal data to match.

pool A GRanges object containing the pool from which to select matches.

<span id="page-15-0"></span>

<span id="page-16-0"></span>delegate A GRanges object used to initialize GRanges-specific slots. matchRanges() assigns the matched set to the slot.

matchedData A data.table with matched data

matchedIndex An integer vector corresponding to the indices in the pool which comprise the matched set.

covar A character vector describing the covariates used for matching.

method Character describing replacement method used for matching.

replace TRUE/FALSE describing if matching was done with or without replacement.

```
seqnames seqnames(delegate)
```
ranges ranges(delegate)

strand strand(delegate)

seqinfo seqinfo(delegate)

elementMetadata elementMetadata(delegate)

elementType elementType(delegate)

metadata metadata(delegate)

#### Accessor methods for Matched Class

Functions that get data from Matched subclasses (x) such as MatchedDataFrame, MatchedGRanges, and MatchedGInteractions are listed below:

- matchedData(x): Get matched data from a Matched object
- covariates(x): Get covariates from a Matched object
- method(x): Get matching method used for Matched object
- withReplacement(x): Get replace method
- indices(x, set): Get indices of matched set

For more detail check the help pages for these functions.

#### Accessor methods for Matched subclass objects

Additional functions that get data from Matched subclasses (x) such as MatchedDataFrame, Matched-GRanges, and MatchedGInteractions include:

- focal(x): Get focal set from a Matched object
- pool(x): Get pool set from a Matched object
- matched(x): Get matched set from a Matched object
- unmatched(x): Get unmatched set from a Matched object

For more detail check the help pages for these functions.

#### See Also

[GenomicRanges::GRanges](#page-0-0)

[matchedData,](#page-10-1) [covariates,](#page-4-1) [method,](#page-20-1) [withReplacement,](#page-30-1) [indices](#page-6-1) [focal,](#page-5-1) [pool,](#page-27-1) [matched,](#page-8-1) [unmatched](#page-30-2)

#### Examples

```
## Contructing MatchedGRanges with matchRanges
set.seed(123)
gr <- makeExampleMatchedDataSet(type = "GRanges")
mgr <- matchRanges(
  focal = gr[gr$feature1, ],
  pool = gr[!gr$feature1, ],
  covar = \sim feature2 + feature3,
  method = "rejection",
  replace = FALSE
)
class(mgr)
## Make MatchedGRanges example
set.seed(123)
x <- makeExampleMatchedDataSet(type = "GRanges", matched = TRUE)
## Accessor functions for Matched class
matchedData(x)
covariates(x)
method(x)
withReplacement(x)
head(indices(x, set = 'matched'))
## Accessor functions for Matched subclasses
focal(x)
pool(x)
matched(x)
unmatched(x)
```
matchRanges *Generate a covariate-matched control set of ranges*

#### Description

matchRanges() uses a propensity score-based method to generate a covariate-matched control set of DataFrame, GRanges, or GInteractions objects.

#### Usage

```
matchRanges(focal, pool, covar, method = "nearest", replace = TRUE, ...)
## S4 method for signature
## 'DF_OR_df_OR_dt,
## DF_OR_df_OR_dt,
## formula,
## character_OR_missing,
## logical_OR_missing'
matchRanges(focal, pool, covar, method, replace)
```
<span id="page-17-0"></span>

## matchRanges 19

```
## S4 method for signature
## 'GRanges,GRanges,formula,character_OR_missing,logical_OR_missing'
matchRanges(focal, pool, covar, method, replace)
## S4 method for signature
## 'GInteractions,
## GInteractions,
## formula,
## character_OR_missing,
## logical_OR_missing'
matchRanges(focal, pool, covar, method, replace)
```
#### Arguments

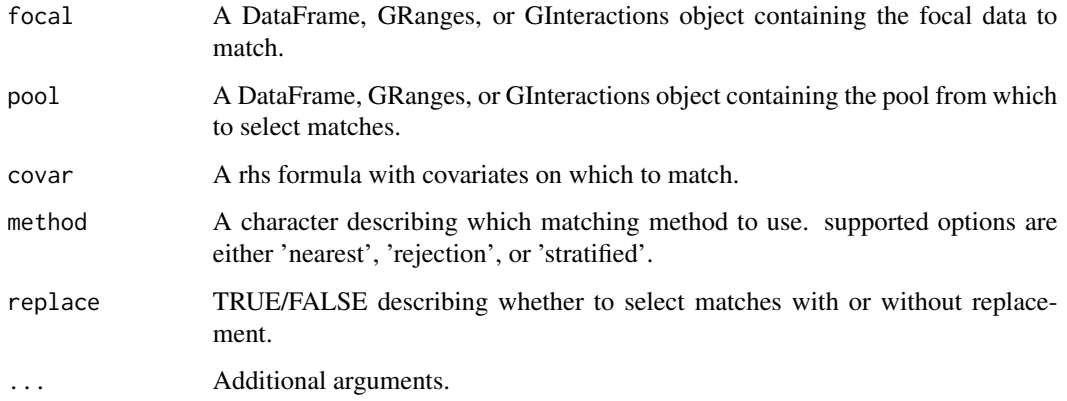

## Details

Available inputs for focal and pool include data.frame, data.table, DataFrame, GRanges, or GInteractions. data.frame and data.table inputs are coerced to DataFrame objects and returned as MatchedDataFrame while GRanges and GInteractions objects are returned as MatchedGRanges or MatchedGInteractions, respectively.

## Value

A covariate-matched control set of data.

#### Methodology

matchRanges uses [propensity scores](https://en.wikipedia.org/wiki/Propensity_score_matching) to perform subset selection on the pool set such that the resulting matched set contains similar distributions of covariates to that of the focal set. A propensity score is the conditional probability of assigning an element (in our case, a genomic range) to a particular outcome (Y) given a set of covariates. Propensity scores are estimated using a logistic regression model where the outcome Y=1 for focal and Y=0 for pool, over the provided covariates covar.

#### Matching methods

- method = 'nearest': Nearest neighbor matching with replacement. Finds the nearest neighbor by using a rolling join with data.table. Matching without replacement is not currently supported.
- method = 'rejection': (Default) Rejection sampling with or without replacement. Uses a probability-based approach to select options in the pool that match the focal distribition.
- method = 'stratified': Iterative stratified sampling with or without replacement. Bins focal and pool propensity scores by value and selects matches within bins until all focal items have a corresponding match in pool.

#### References

matchRanges manuscript:

Eric S. Davis, Wancen Mu, Stuart Lee, Mikhail G. Dozmorov, Michael I. Love, Douglas H. Phanstiel. 2023. "matchRanges: Generating null hypothesis genomic ranges via covariate-matched sampling." Bioinformatics. doi: 10.1093/bioinformatics/btad197

#### Examples

```
## Match with DataFrame
set.seed(123)
x <- makeExampleMatchedDataSet(type = 'DataFrame')
matchRanges(focal = x[x$feature1,],
            pool = x[:x$feature1,],covar = -feature2 + feature3)## Match with GRanges
set.seed(123)
x <- makeExampleMatchedDataSet(type = "GRanges")
matchRanges(focal = x[x$feature1,],
            pool = x[:x$feature1,],covar = -feature2 + feature3)## Match with GInteractions
set.seed(123)
x <- makeExampleMatchedDataSet(type = "GInteractions")
matchRanges(focal = x[x$feature1,],
            pool = x[:x$feature1,],covar = -feature2 + feature3)## Nearest neighbor matching with replacement
set.seed(123)
x <- makeExampleMatchedDataSet(type = 'DataFrame')
matchRanges(focal = x[x$feature1,],
            pool = x[!x$feature1,],
            covar = \simfeature2 + feature3,
            method = 'nearest',
            replace = TRUE)
```
## Rejection sampling without replacement

#### <span id="page-20-0"></span>method 21

```
set.seed(123)
x <- makeExampleMatchedDataSet(type = 'DataFrame')
matchRanges(focal = x[x$feature1,],
            pool = x[!x$feature1,],
            covar = \simfeature2 + feature3,
            method = 'rejection',
            replace = FALSE)
## Stratified sampling without replacement
set.seed(123)
x <- makeExampleMatchedDataSet(type = 'DataFrame')
matchRanges(focal = x[x$feature1,],
            pool = x[!x$feature1,],
            covar = \simfeature2 + feature3,
            method = 'stratified',
            replace = FALSE)
```
<span id="page-20-1"></span>method *Get matching method used for Matched object*

#### Description

Get matching method used for Matched object

#### Usage

```
method(x, \ldots)
```
## S4 method for signature 'Matched'  $method(x, \ldots)$ 

#### Arguments

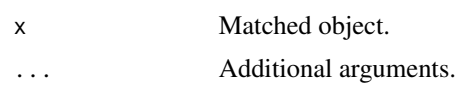

## Value

A character describing the matched method

```
set.seed(123)
mdf <- makeExampleMatchedDataSet(matched = TRUE)
method(mdf)
```
<span id="page-21-0"></span>names.MatchedOverview *Names S3 method for autocomplete*

#### Description

Names S3 method for autocomplete Extract \$ operator for MatchedOverview Extract [[ operator for MatchedOverview Show method for overview

## Usage

## S3 method for class 'MatchedOverview' names(x)

## S4 method for signature 'MatchedOverview' x\$name

## S4 method for signature 'MatchedOverview,ANY,ANY' x[[i]]

## S4 method for signature 'MatchedOverview' show(object)

## Arguments

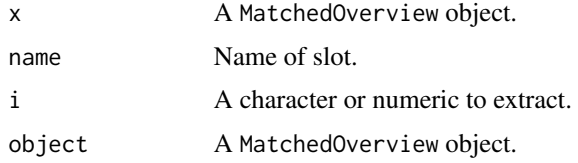

#### Value

different data or metadata concerning a MatchedOverview object

oneRegionSegment *Segmentation based on one region*

### Description

This function makes a segmentation (GRanges) based on one region of one chromosome (seqnames).

#### <span id="page-22-0"></span>overview 23

#### Usage

oneRegionSegment(x, seqlength)

#### Arguments

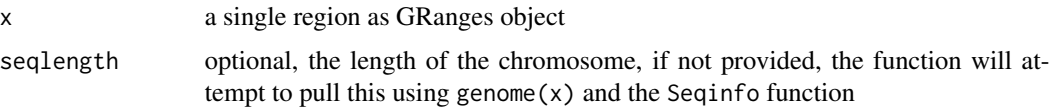

#### Value

a segmentation (GRanges object) with the region of interest designated as state 2, and the rest of the chromosome as state 1.

#### Examples

```
library(GenomicRanges)
library(GenomeInfoDb)
x <- GRanges("chr1", IRanges(10e6+1,width=1e6))
genome(x) <- "hg19"
seg <- oneRegionSegment(x)
```
overview *Overview of matching quality*

#### Description

The overview function provides a quick assessment of overall matching quality by reporting the N, mean, and s.d. of focal, matched, pool, and unmatched sets for all covariates as well as the propensity scores ('ps'). The mean and s.d. difference in focal - matched is also reported.

#### Usage

```
overview(x, digits = 2, ...)
```
## S4 method for signature 'Matched,numeric\_OR\_missing' overview(x, digits)

#### Arguments

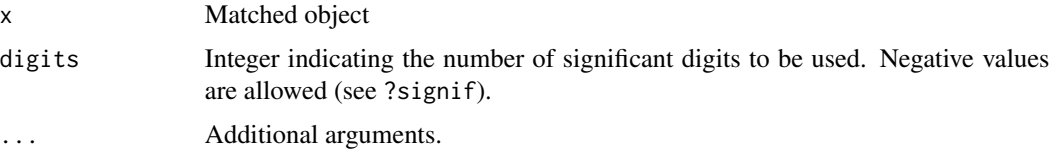

Factor, character, or logical covariates are reported by N per set, rather than with mean and s.d.

#### Value

- A printed overview of matching quality.
- (Internally) a MatchedOverview object.

## Examples

```
set.seed(123)
mdf <- makeExampleMatchedDataSet(matched = TRUE)
overview(mdf)
```
<span id="page-23-1"></span>plotCovariate *Covariate plotting for Matched objects*

## **Description**

This function plots the distributions of a covariate from each matched set of a Matched object.

#### Usage

```
plotCovariate(
 x,
 covar = NULL,
  sets = c("focal", "matched", "pool", "unmatched"),
  type = NULL,
 log = NULL,...
)
## S4 method for signature
## 'Matched,
## character_OR_missing,
## character_OR_missing,
## character_OR_missing,
## character_OR_missing'
plotCovariate(x, covar, sets, type, log, thresh = 12)
```
#### Arguments

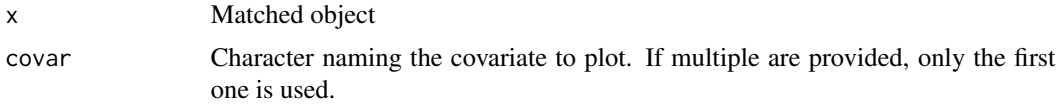

<span id="page-23-0"></span>

## <span id="page-24-0"></span>plotCovariate 25

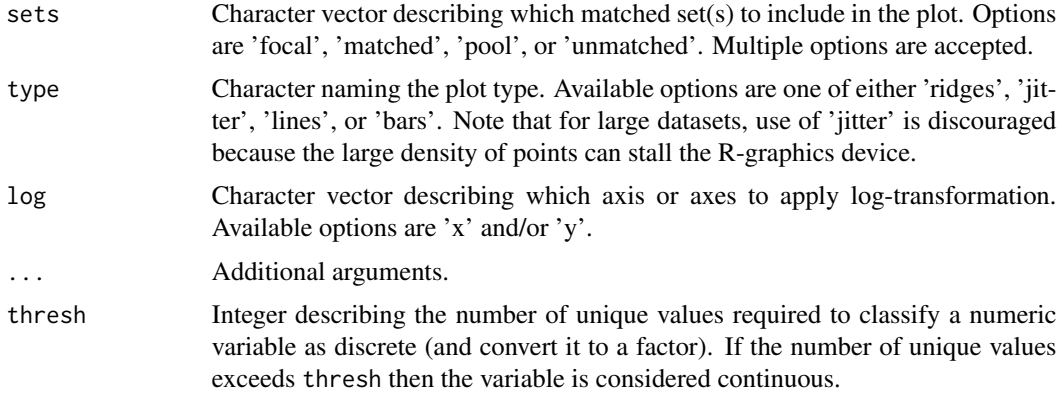

## Details

By default, plotCovariate will sense the class of covariate and make a plot best suited to that data type. For example, if the covariate class is categorical in nature then the type argument defaults to 'bars'. type is set to 'lines' for continuous covariates. These settings can also be overwritten manually.

## Value

Returns a plot of a covariate's distribution among matched sets.

#### See Also

[plotPropensity\(\)](#page-25-1) to plot propensity scores.

```
## Matched example dataset
set.seed(123)
mdf <- makeExampleMatchedDataSet(matched = TRUE)
## Visualize covariates
plotCovariate(mdf)
plotCovariate(mdf, covar = 'feature3')
plotCovariate(mdf,
              covar = 'feature2',
              sets = c('focal', 'matched', 'pool'))
plotCovariate(mdf,
              covar = 'feature2',
              sets = c('focal', 'matched', 'pool'),
              type = 'ridges')
plotCovariate(mdf,
              covar = 'feature2',
              sets = c('focal', 'matched', 'pool'),
              type = 'jitter')
```
<span id="page-25-1"></span><span id="page-25-0"></span>

#### Description

This function plots the distribution of propensity scores from each matched set of a Matched object.

#### Usage

```
plotPropensity(
  x,
  sets = c("focal", "matched", "pool", "unmatched"),
  type = NULL,log = NULL,...
\mathcal{E}## S4 method for signature
## 'Matched,
## character_OR_missing,
## character_OR_missing,
## character_OR_missing'
plotProperty(x, sets, type, log, thresh = 12)
```
## Arguments

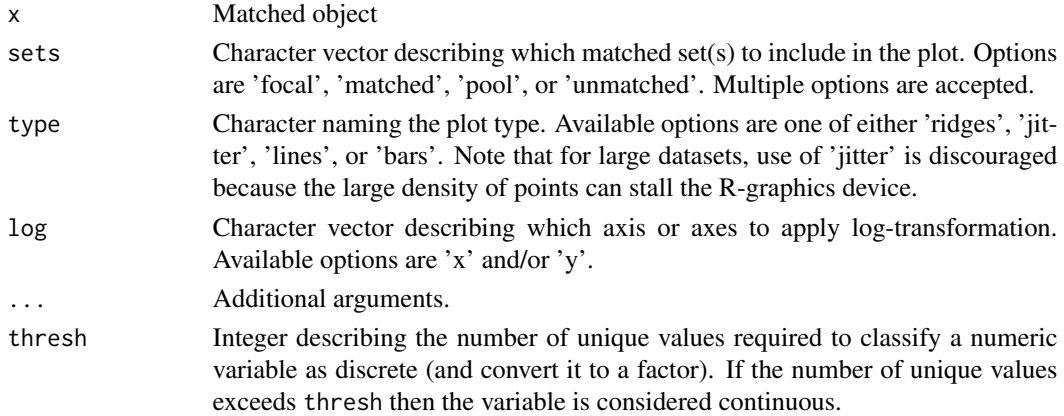

## Details

plotPropensity uses the thresh argument to determine whether to plot propensity scores as continuous (line plot) or catetgorical (bar plot). These settings can also be overwritten manually.

#### Value

Returns a plot of propensity score distributions among matched sets.

## <span id="page-26-0"></span>plotSegment 27

## See Also

[plotCovariate\(\)](#page-23-1) to plot covariate distributions.

## Examples

```
## Matched example dataset
set.seed(123)
mdf <- makeExampleMatchedDataSet(matched = TRUE)
## Visualize propensity scores
plotPropensity(mdf)
plotPropensity(mdf,
              sets = c('focal', 'matched', 'pool'))
plotPropensity(mdf,
              sets = c('focal', 'matched', 'pool'),
              type = 'ridges')
plotPropensity(mdf,
              sets = c('focal', 'matched', 'pool'),
              type = 'jitter')
```
plotSegment *Plot genome segmentation*

## Description

Plot genome segmentation

### Usage

```
plotSegment(
  seg,
  exclude = NULL,
  type = c("ranges", "barplot", "boxplot"),
  region = NULL
)
```
## Arguments

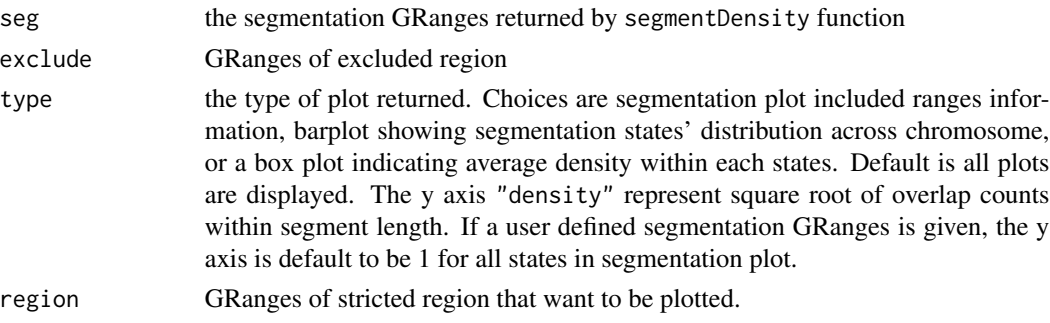

## <span id="page-27-0"></span>Value

A ggplot set by type argument

## Examples

```
example("segmentDensity")
plotSegment(seg, exclude, type = "ranges")
plotSegment(seg, exclude, type = "barplot")
plotSegment(seg, exclude, type = "boxplot")
```
<span id="page-27-1"></span>pool *Get pool set from a Matched object*

## Description

Get pool set from a Matched object

## Usage

 $pool(x, \ldots)$ 

```
## S4 method for signature 'MDF_OR_MGR_OR_MGI'
pool(x, \ldots)
```
## Arguments

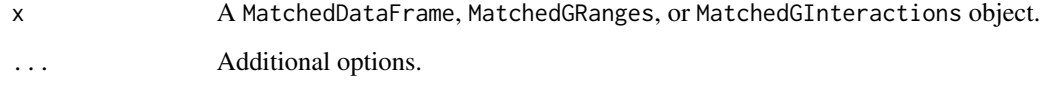

## Value

An object of the same class as x representing the pool set.

```
set.seed(123)
x <- makeExampleMatchedDataSet(matched = TRUE)
pool(x)
```
<span id="page-28-0"></span>

## Description

Combine nearby regions with same state

#### Usage

 $reduceSegment(x, col = "state")$ 

#### Arguments

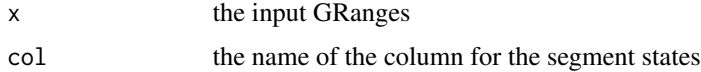

## Value

a GRanges with metadata column state giving the segmentation state

#### Examples

```
n <- 10000
library(GenomicRanges)
gr <- GRanges("chr1", IRanges(round(
 c(runif(n/4,1,991), runif(n/4,1001,3991),
    runif(n/4,4001,4991), runif(n/4,7001,9991))),
  width=10), seqlengths=c(chr1=10000))
gr$name \leq rep(1:4, each=10)
gr <- sort(gr)
seg <- reduceSegment(gr, col="name")
```
segmentDensity *Genome segmentation based on feature density*

## Description

This function allows for various methods (see type) of segmenting based on the density of features x.

#### Usage

```
segmentDensity(x, n, L_s = 1e+06, exclude = NULL, type = c("cbs", "hmm"))
```
#### **Arguments**

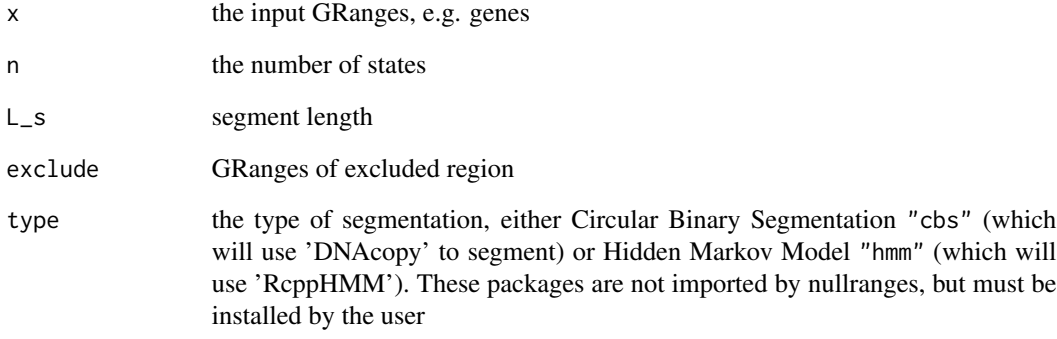

#### Value

a GRanges with metadata columns containing:

- state segmentation state
- counts average number of genes

#### References

Circular binary segmentation (CBS):

Olshen, A. B., E. S. Venkatraman, R. Lucito, and M. Wigler. 2004. "Circular binary segmentation for the analysis of array-based DNA copy number data." Biostatistics 5 (4): 557–72.

Hidden Markov Model from RcppHMM:

Roberto A. Cardenas-Ovando, Julieta Noguez, and Claudia Rangel-Escareno. "Rcpp Hidden Markov Model." CRAN R package.

```
n < - 10000library(GenomicRanges)
gr <- GRanges("chr1", IRanges(round(
 c(runif(n/4,1,991), runif(n/4,1001,3991),
    runif(n/4,4001,4991), runif(n/4,7001,9991))),
  width=10), seqlengths=c(chr1=10000))
gr <- sort(gr)
exclude <- GRanges("chr1", IRanges(5001,6000), seqlengths=c(chr1=10000))
seg <- segmentDensity(gr, n=3, L_s=100, exclude=exclude, type="cbs")
```
<span id="page-30-2"></span><span id="page-30-0"></span>

## Description

Get unmatched set from a Matched object

## Usage

```
unmatched(x, ...)
```
## S4 method for signature 'MDF\_OR\_MGR\_OR\_MGI' unmatched(x, ...)

## Arguments

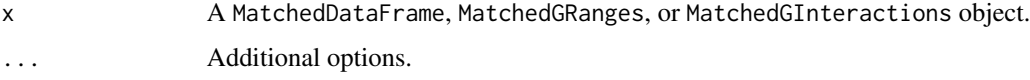

## Value

An object of the same class as x representing the unmatched set.

## Examples

```
set.seed(123)
x <- makeExampleMatchedDataSet(matched = TRUE)
unmatched(x)
```
<span id="page-30-1"></span>withReplacement *Get replace method*

## Description

Determine if a Matched object was created with or without replacement.

## Usage

```
withReplacement(x, ...)
## S4 method for signature 'Matched'
withReplacement(x, ...)
```
## Arguments

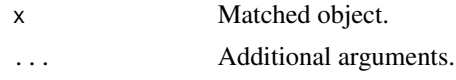

## Value

TRUE/FALSE indicating whether matching was done with or without replacement.

```
set.seed(123)
mdf <- makeExampleMatchedDataSet(matched = TRUE)
withReplacement(mdf)
```
# <span id="page-32-0"></span>**Index**

∗ Matched plotting plotCovariate, [24](#page-23-0) ∗ internal names.MatchedOverview, [22](#page-21-0) [[,MatchedOverview,ANY,ANY-method *(*names.MatchedOverview*)*, [22](#page-21-0) \$,MatchedOverview-method *(*names.MatchedOverview*)*, [22](#page-21-0) BootRanges *(*BootRanges-class*)*, [4](#page-3-0)

bootRanges, [3](#page-2-0) BootRanges-class, [4](#page-3-0)

combnCov, [5](#page-4-0) combnCov,character-method *(*combnCov*)*, [5](#page-4-0) covariates, [5,](#page-4-0) *[10](#page-9-0)*, *[13](#page-12-0)*, *[15](#page-14-0)*, *[17](#page-16-0)* covariates,Matched-method *(*covariates*)*, [5](#page-4-0)

focal, [6,](#page-5-0) *[13](#page-12-0)*, *[15](#page-14-0)*, *[17](#page-16-0)* focal,MDF\_OR\_MGR\_OR\_MGI-method *(*focal*)*, [6](#page-5-0)

GenomicRanges::GRanges, *[17](#page-16-0)*

indices, [7,](#page-6-0) *[10](#page-9-0)*, *[13](#page-12-0)*, *[15](#page-14-0)*, *[17](#page-16-0)* indices,Matched-method *(*indices*)*, [7](#page-6-0) InteractionSet::GInteractions, *[15](#page-14-0)*

makeExampleMatchedDataSet, [8](#page-7-0) *(*makeExampleMatchedDataSet*)*, [8](#page-7-0) Matched *(*Matched-class*)*, [10](#page-9-0) matched, [9,](#page-8-0) *[13](#page-12-0)*, *[15](#page-14-0)*, *[17](#page-16-0)* matched,MDF\_OR\_MGR\_OR\_MGI-method *(*matched*)*, [9](#page-8-0) Matched-class, [10](#page-9-0) matchedData, *[10](#page-9-0)*, [11,](#page-10-0) *[13](#page-12-0)*, *[15](#page-14-0)*, *[17](#page-16-0)* matchedData,Matched-method

MatchedDataFrame *(*MatchedDataFrame-class*)*, [12](#page-11-0) MatchedDataFrame-class, [12](#page-11-0) MatchedGInteractions *(*MatchedGInteractions-class*)*, [14](#page-13-0) MatchedGInteractions-class, [14](#page-13-0) MatchedGRanges *(*MatchedGRanges-class*)*, [16](#page-15-0) MatchedGRanges-class, [16](#page-15-0) matchRanges, [18](#page-17-0) matchRanges,DF\_OR\_df\_OR\_dt,DF\_OR\_df\_OR\_dt,formula,characte *(*matchRanges*)*, [18](#page-17-0) matchRanges,GInteractions,GInteractions,formula,character\_ *(*matchRanges*)*, [18](#page-17-0) matchRanges,GRanges,GRanges,formula,character\_OR\_missing,l *(*matchRanges*)*, [18](#page-17-0) method, *[10](#page-9-0)*, *[13](#page-12-0)*, *[15](#page-14-0)*, *[17](#page-16-0)*, [21](#page-20-0) method,Matched-method *(*method*)*, [21](#page-20-0) names.MatchedOverview, [22](#page-21-0)

oneRegionSegment, [22](#page-21-0) overview, [23](#page-22-0) overview,Matched,numeric\_OR\_missing-method *(*overview*)*, [23](#page-22-0)

makeExampleMatchedDataSet,c[hara](#page-23-0)cter\_OR\_missing,logica<mark>\pl0R\_mobsaringt,c</mark>)\<mark>a</mark>4acter\_OR\_missing,logical\_OR\_missi</mark> *(*matchedData*)*, [11](#page-10-0) plotCovariate, [24](#page-23-0) plotCovariate(), *[27](#page-26-0)* plotCovariate,Matched,character\_OR\_missing,character\_OR\_mi plotPropensity, [26](#page-25-0) plotPropensity(), *[25](#page-24-0)* plotPropensity,Matched,character\_OR\_missing,character\_OR\_m *(*plotPropensity*)*, [26](#page-25-0) plotSegment, [27](#page-26-0) pool, *[13](#page-12-0)*, *[15](#page-14-0)*, *[17](#page-16-0)*, [28](#page-27-0) pool,MDF\_OR\_MGR\_OR\_MGI-method *(*pool*)*, [28](#page-27-0) reduceSegment, [29](#page-28-0)

#### 34 INDEX

S4Vectors::DataFrame , *[13](#page-12-0)* segmentDensity , [29](#page-28-0) show,MatchedOverview-method *(*names.MatchedOverview *)* , [22](#page-21-0)

unmatched , *[13](#page-12-0)* , *[15](#page-14-0)* , *[17](#page-16-0)* , [31](#page-30-0) unmatched,MDF\_OR\_MGR\_OR\_MGI-method *(*unmatched*)*, [31](#page-30-0)

withReplacement , *[10](#page-9-0)* , *[13](#page-12-0)* , *[15](#page-14-0)* , *[17](#page-16-0)* , [31](#page-30-0) withReplacement,Matched-method *(*withReplacement*)*, [31](#page-30-0)